# **Gmail Browser Pro**

**John Paxton,John Resig,Russ Ferguson**

 **Google Gmail** Steve Schwartz,2005-12-21 Imagine never having to delete or file an old email- and still being able to find just the missive you need--and you begin to understand the incredible power of Google's new (free!) email service! With Google's legendary search engine as its backbone and offering an unheard of 1 gigabyte of storage space, Google's brand-new Gmail service promises to revolutionize the way we use email. In this visual, task-based reference, author Steve Schwartz shows you exactly what you need to know to get your Gmail up and running fast--from determining system requirements to signing up for an account, configuring your system, sending and receiving email, fighting spam, managing email, using Gmail's labeling and filtering systems, and more. Simple step-by-step instructions, loads of screen shots, and a plethora of time-saving tips will have you up and running with Google's Gmail in no time.

 The Ultimate Chrome OS Guide For The HP Pro c645 Chromebook Enterprise Keith I Myers,2023-01-07 There are several books available for Chrome OS users however many of them focus on the limitations of Chrome OS, not teach readers how to unlock the full potential of their Chrome OS powered device. The Ultimate Chrome OS Guide for the HP Pro c645 Chromebook Enterprise will provide a comprehensive overview of the HP Pro c645 Chromebook Enterprise and how to get the most out of your purchase. This book was designed to appeal to readers from all walks of life, it does not matter if this is your first Chrome OS powered device or you are like me and have a quickly growing collection.

 The Ultimate Chrome OS Guide For The Samsung Chromebook Pro Keith I Myers,2023-01-07 There are several books available for Chrome OS users however many of them focus on the limitations of Chrome OS, not teach readers how to unlock the full potential of their Chrome OS powered device. The Ultimate Chrome OS Guide for the Samsung Chromebook Pro will provide a comprehensive overview of the Samsung Chromebook Pro and how to get the most out of your purchase. This book was designed to appeal to readers from all walks of life, it does not matter if this is your first Chrome OS powered device or you are like me and have a quickly growing collection.

 The Ultimate Chrome OS Guide For The HP Pro c640 G2 Chromebook Keith I Myers,2023-01-07 There are several books available for Chrome OS users however many of them focus on the limitations of Chrome OS, not teach readers how to unlock the full potential of their Chrome OS powered device. The Ultimate Chrome OS Guide for the HP Pro c640 G2 Chromebook will provide a comprehensive overview of the HP Pro c640 G2 Chromebook and how to get the most out of your purchase. This book was designed to appeal to readers from all walks of life, it does not matter if this is your first Chrome OS powered device or you are like me and have a quickly growing collection.

**Pro Web 2.0 Application Development with GWT** leff Dwyer, 2008-07-27 Pro Web 2.0 Application Development by Jeff Dwyer is the first book on professional Web 2.0 principles that includes the Google Web Toolkit (GWT). GWT is one of the leading Java Ajax frameworks in market, and is very hot in terms of relative growth; it can be integrated with other broader Java frameworks like JBoss Seam and possibly Spring. The book's focus on a single, extremely rich, example killer application is what sets this apart from other GWT titles.

 Pro Web Gadgets for Mobile and Desktop Sterling Udell,2010-04-06 The miniature web applications known as gadgets (or widgets) are a key component of the distributed web and an ideal way to publish your content far beyond the reach of your own web site. Packaging web content and functionality into a gadget enables it to be seen anywhere from iGoogle to the iPhone—wherever the user may be, on or off the traditional web. Everyone can access your content without having to visit your web site. This book is a practical guide to building gadgets that will work everywhere, from handheld devices to any site on the web. The core methodology is to develop a single code base that will run on all platforms, multiplying the syndication opportunities for maximum return on your development investment. Extending this approach is a technique of abstracting key API calls from the various gadget platforms into a single interface layer, implemented in the book as a compact JavaScript class, allowing your gadgets full access to every platform's power without your having to rewrite your code for each. Learn the key concepts for successfully syndicating web content via

gadgets. Build platform-agnostic gadgets that run on all the major web portals. Deploy your gadgets to web-enabled handheld devices.

 Pro Ajax and the .NET 2.0 Platform Daniel Woolston,2006-12-06 This book follows on from the extremely successful Foundations of Ajax title. It takes the reader on a detailed journey through the Ajax technology and shows them how to integrate Ajax with Microsoft's popular .NET 2.0 Framework to produce their own implementations of the functionality they're beginning to see on the web. The keystone of the book is practicality. We show people how to put theory into practice and bring Ajax to their web applications in a professional manner.

 **Trackpad Pro Ver. 5.0 Class 6** Nidhi Arora,2023-02-16 Computer Science Textbook Designed for Joyful Learning KEY FEATURES ● National Education Policy 2020 ● Find on Google: This section asks a quick question from the present world. ● Pure Fact: This presents a 100% pure fact with a numerical data. ● Video Based Question: This is an interactive question to be attempted after watching a small video accessible on the QR Code. ● Coding Zone: This presents a quick insight into coding concepts.  $\bullet$  Career Here: This section indicates the possible career aspects on pursuing similar topics. DESCRIPTION Computers, owing to their extensive usefulness and versatility, continue to pave their path into every business, industry and research activity today. Be it entertainment, education, problem-solving, research and decision-making, or home and personal management, data banks, communication and message services, etc., they have become literally indispensable in our daily operations. This makes thorough education on the subject of computers essential across the world. Trackpad PRO Version 5.0, a computer book series for grades I to VIII, is designed to build a strong foundation for students about to enter the fascinating world of computer technology. With Trackpad, the process of discovery is bound to be equally enjoyable and educational, as the series is written in a friendly and engaging style, which will spark the interest of students of all skill sets. Based on Windows 11 and Microsoft Office 2021, this series has all that is required to ensure that the students understand and retain what they have read. The books ensure up-to-date coverage of contemporary computer concepts and most widely used software packages. The series begin to explore the subject of Artificial Intelligence from grade III itself and each grade has four Periodic Assessments & two Test Sheets for evaluation of students' learning. Grade I and II books have four-line writing space each to inculcate the love for writing and enhance writing skills in children. I would like to gratefully acknowledge the support provided by my family and friends.I sincerely trust that this book will assist the students in their growth and learning. Wish you a happy and fruitful learning! WHAT WILL YOU LEARN You will learn about: ● Critical Thinking ● Creativity ● Communication ● Collaboration, Information Literacy ● Leadership & Responsibility ● Social Interaction, Productivity & Accountability Social Interaction WHO THIS BOOK IS FOR Grade 6

 Pro JavaScript Techniques John Paxton,John Resig,Russ Ferguson,2015-07-10 Pro JavaScript Techniques is the ultimate JavaScript book for today's web developer. It provides everything you need to know about modern JavaScript, and teaches you what JavaScript can do for your web sites. This book doesn't waste any time looking at things you already know, but instead concentrates on fundamental, vital topics—what modern JavaScripting is (and isn't), and pitfalls to be wary of. You will learn about the 'this' keyword, as well as new object tools. You will be able to create reusable code with encapsulation, overloading and inheritance. The most recent techniques for debugging and testing are covered comprehensively, with information on Chrome developer tools, Jasmine, PhantomJS and Protractor. This update finishes with chapters on constructing single-page web applications that dominate the modern web. The book is filled with real-world examples and case studies, as well as numerous reusable functions and classes to save you time in your development. You will learn the practical skills needed to build professional, dynamic web applications. Pro JavaScript Techniques is an indispensable reference for any professional JavaScript web developer—enhance your JavaScript development today.

Web Geek's Guide to Google Chrome lerri Ledford, Yvette Davis, 2009-06-09 MAKE THE MOST OF THE WORLD'S HOTTEST NEW BROWSER, GOOGLE CHROME! Finally, there's a web browser for today's Internet, and today's user: you! It's Chrome. (From Google—of course!) Now, there's a book

that reveals how you can use all of Google Chrome's built-in power and speed—and extend Chrome to do even more! Jerri Ledford and Yvette Davis start with a quick, practical tour of Google Chrome's stripped-down, hot-rod interface —including its do-everything, know-everything Omnibox. You'll be using Chrome like a pro in minutes, but that's just the beginning. You won't just learn how to customize Chrome: You'll dive under the hood, tweak its code, and transform it into the browser of your dreams. Bottom line: If Google Chrome can do it, this book will help you do it smarter, faster, better! Covers all this, and more... • Improving life on the Web: what's new and different about Chrome, and why you care • Getting from Chrome newbie to power user—fast! • Browsing more safely in the Web jungle • Spit-shining Chrome: making a good-looking browser look spectacular • Optimizing your own web site to make the most of Google Chrome • Tweaking tabs, and more: customizing Chrome to your heart's content • Saving time with Google Chrome keyboard shortcuts • Troubleshooting problems with Google Chrome, step-by-step • Learning about Chromium (the foundation on which Google Chrome is built) and its components, WebKit, WebKit Core, WebKit Port, and WebKit Glue.

 Google Gmail Steve Schwartz,2006 Provides information on the features and functions of Gmail, including creating an account and sending, receiving, and managing email.

 My Google Apps Patrice-Anne Rutledge,Sherry Kinkoph Gunter,2015-05-23 My Google Apps Fullcolor, step-by-step tasks walk you through doing exactly what you want with Google Apps. Learn how to: Use Google Apps to reduce technology expenses and grow your business Choose the best Google Apps version for your needs Quickly activate and customize your account Give your users customized email that uses your domain, not gmail.com Connect Gmail to your smartphone so your email and schedule always go with you Create, format, edit, print, and collaborate on documents with Docs Track and analyze your data with Sheets Create presentations with Slides and present anywhere via the Internet Cut travel costs: run video meetings online with Google Hangouts Improve project collaboration with a shared Sites workspace Efficiently manage and share your schedule with Calendar Store and share your files for secure anytime/anywhere access Sync your files between your PC or Mac and Google Drive in the cloud Use Vault to archive content and activity for compliance or other legal reasons COVERS: Gmail, Calendar, Drive, Docs, Sheets, Slides, Hangouts, Sites, Vault Stepby-step instructions with callouts to new Google Apps screenshots that show you exactly what to do. Help when you run into Google Apps problems or limitations. Tips and Notes to help you get the most from Google Apps.

 **Gmail Tips, Tricks, and Tools** Patrice-Anne Rutledge,2015 Supercharge Gmail to streamline your inbox, increase your email productivity, and save hours a week! Managing daily email is a timewasting distraction for many, but in today's connected world it's a business necessity. Gmail Tips, Tricks, and Tools shows you how to take control of your inbox with a simple, four-step process for resolving email overwhelm, designed specifically for Gmail users. This fully illustrated, easy-to-read guide first teaches you to become a Gmail power user and then introduces you to a variety of thirdparty tools that extend the power of Gmail even further. After a quick refresher on Gmail basics, Gmail Tips, Tricks, and Tools shows you how to --Master time-savings techniques for managing email and increasing email productivity --Organize your Gmail inbox with stars, labels, and filters --Activate Gmail Labs features, including canned responses, multiple inboxes, quick links, and smart labels -- Maximize the productivity potential of the Inbox by Gmail app with reminders, bundles, snoozing, pinning, and sweeping --Extend the power of Gmail with third-party tools such as IFTTT and Zapier for email automation, Batched Inbox for batching email arrival, and FollowUpThen for powerful, customizable email reminders --Discover Gmail browser extensions, such as Sidekick by HubSpot for scheduling and tracking messages, FullContact for analyzing your contacts, ActiveInbox for sophisticated task management, and Gmelius for boosting productivity and enhancing privacy.

 Google Services Source Wikipedia,2013-09 Please note that the content of this book primarily consists of articles available from Wikipedia or other free sources online. Pages: 139. Chapters: Google Chrome, YouTube, Google Maps, Gmail, Google Books, Google Street View, List of Google products, Orkut, Chromium, Gmail interface, Satellite map images with missing or unclear data,

Google Books Library Project, Apache Wave, AdSense, Google Talk, AdWords, Google Desktop, Google Groups, Google Videos, Google Translate, Google Apps, Google Buzz, Google Translator Toolkit, Google News, Picasa, Google App Engine, Google Docs, Google Web Toolkit, Google Analytics, Google Scholar and academic libraries, Google Answers, Google Calendar, Google Toolbar, Blogger, Sitemaps, Google Image Labeler, Google Code, Gears, Gizmo5, Ad Manager, SketchUp, IGoogle, Vevo, Google Reader, Google Fast Flip, Google Sidewiki, Google Health, Google Map Maker, Google Person Finder, Google Sites, Google Trends, Supplemental Result, Google Pack, Google Apps Script, Google One Pass, History of Google Docs, Jaiku, Google App Inventor, Google eBooks, Google Lively, Google Quick Search Box, Sitemap index, Google Circles, V8, Google Code Search, Google Friend Connect, Chrome Web Store, Google Images, Google Checkout, Dodgeball, Living stories, Google Web Accelerator, Google Notebook, Google Chart API, Google Base, Google Moderator, Google Browser Sync, Google Public DNS, Google Dictionary, Google Personalized Search, Google Questions and Answers, Google Product Search, Google Bookmarks, Google Finance, Google WiFi, Google Alerts, Checker Plus for Google Calendar, Google Real-Time Search, Google Moon, Google Image Swirl, Google Webmaster Tools, Google Cloud Print, Google Current, Google Squared, Google News Archive, Google Offers, Google Mars, Google 3D Warehouse, Google Grants, Google Gadgets, Google Contacts, Google Website Optimizer, Google Insights for Search, Google Labs, Google Data Liberation Front, Google Business Solutions, Google X, ..

 **Pro JavaScript Techniques** John Resig,2007-05-01 This book addresses today's approach to JavaScript in detail: modern browser support, including information on Internet Explorer 7; Object-Oriented JavaScript; testing and debugging; unobtrusive JavaScript techniques using DOM Scripting; Ajax; creating and using blocks of reusable code, and the future of JavaScript. All the concepts expressed in this up-to-the-minute reference are thoroughly backed up with real world examples and full-scale case studies. The book offers reusable functions for readers to use in their own projects, a significant time-saver. Also included are several reference sections that allow developers to look up details quickly and easily.

 **Pro JavaScript RIA Techniques** Dennis Odell,2009-07-25 Pro JavaScript RIA Techniques: Best Practices, Performance, and Presentation shows you how you can build JavaScript RIAs (rich Internet applications) with compelling user interfaces and great performance. With the best practices and optimization techniques you'll learn in this book, you can optimize performance without sacrificing a rich user interface. Using a combination of innovative ideas and intelligent use of HTML, CSS, JavaScript, and plug–ins, this book shows you how to make decisions based on best web standard development practices and real–world browser data. Through practical examples, you'll see how to optimize both design and performance with an eye toward future enhancements and efficient maintenance. Starting with the essential principles and techniques of semantic markup, build efficient, responsive web applications based on web standard best practices and real–world experience. Apply practical techniques and see how to reuse examples of broadly relevant page components to improve the interface and performance of existing sites. Explore ways to push the boundaries of the possible with existing browser technology.

 **Pro ASP.NET MVC 2 Framework** Steven Sanderson,2011-01-10 Author Steven Sanderson has seen the ASP.NET MVC Framework mature from the start, so his experience, combined with comprehensive coverage of all the new features, including those in the official MVC development toolkit, offers the clearest understanding of how this exciting new framework can improve your coding efficiency. With this book, you'll gain invaluable up-to-date knowledge of security, deployment, and interoperability challenges. The ASP.NET MVC 2 Framework introduces a radical high-productivity programming model that promotes cleaner code architecture, test-driven development, and powerful extensibility, combined with all the benefits of ASP.NET 3.5. In this book, the core model-viewcontroller (MVC) architectural concepts are not simply explained or discussed in isolation, but are demonstrated in action. You'll work through an extended tutorial to create a working e-commerce web application that combines ASP.NET MVC with C# language features and unit-testing best practices. By gaining this invaluable, practical experience, you'll discover MVC's strengths and

weaknesses for yourself—and put your best-learned theory into practice.

 **Pro ASP.NET MVC Framework** Steven Sanderson,2009-06-23 Steven Sanderson has seen the ASP.NET MVC framework mature from the start, so his experience, combined with comprehensive coverage of all its features, including those in the official MVC development toolkit, offers the clearest understanding of how this exciting framework could improve your coding efficiency—and you'll gain invaluable awareness of security, deployment, and interoperability challenges. The ASP.NET MVC Framework is the evolution of Microsoft's ASP.NET web platform. It introduced a radical high–productivity programming model that promotes cleaner code architecture, test–driven development, and powerful extensibility, combined with all the benefits of ASP.NET 3.5. An integral benefit of this book is that the core Model–View–Controller architectural concepts are not simply explained or discussed in isolation, but demonstrated in action. You'll work through an extended tutorial to create a working e–commerce web application that combines ASP.NET MVC with the latest C# 3.0 language features and unit–testing best practices. By gaining this invaluable, practical experience, you can discover MVCs strengths and weaknesses for yourself—and put your best learned theory into practice.

**Pro Android Web Game Apps** Juriy Bura, Paul Coates, 2012-12-03 Dive into game development and create great multiplayer online games with Pro Android Web Game Apps. This hands-on guide covers both the theory and practice of browser game development for the Android platform. You'll use cutting-edge technologies to make game engines in your browser, establish real-time server communication, and create amazing gaming experiences with artificial intelligence and rich media. Bring your knowledge of HTML and JavaScript to the next level with Pro Android Web Game Apps. You are guided through exciting projects that give you firsthand experience with core game app development concepts. You'll start with a blank HTML page, and by the end of the book, have the skills needed to create a multiplayer online game with rich graphics, sound, animation, and more—even if you have no previous games development or server-side experience.

 **Pro Web 2.0 Mashups** Raymond Yee,2008-04-25 Mashups are hugely popular right now, a very important topic within the general area of Web 2.0, involving technologies such as CSS, JavaScript, Ajax, APIs, libraries, and server-side languages (such as PHP and ASP.NET.) This book aims to be the definitive tome on Mashup development, to stand in the middle of all the other, more API specific books coming out on Google Maps, Flickr, etc. The book shows how to create real world Mashups using all the most poplar APIs, such as Google Maps, Flickr, Amazon Web Services, and delicious, and includes examples in multiple different server-side languages, such as PHP, Java, and .NET.

Eventually, you will totally discover a extra experience and skill by spending more cash. nevertheless when? realize you understand that you require to get those every needs later than having significantly cash? Why dont you attempt to acquire something basic in the beginning? Thats something that will guide you to comprehend even more almost the globe, experience, some places, in imitation of history, amusement, and a lot more?

It is your unconditionally own period to put it on reviewing habit. in the middle of guides you could enjoy now is **Gmail Browser Pro** below.

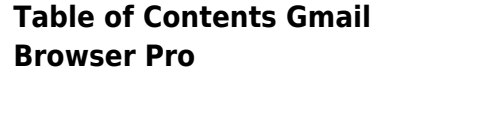

- 1. Understanding the eBook Gmail Browser Pro The Rise of Digital
	- Reading Gmail
- Browser Pro Advantages of eBooks Over Traditional Books 2. Identifying Gmail Browser Pro Exploring Different
- Genres
- Considering Fiction vs. Non-Fiction
- Determining Your
- Reading Goals
- 3. Choosing the Right eBook Platform
- Popular eBook Platforms
- Features to Look for in an Gmail Browser Pro
- User-Friendly Interface
- 4. Exploring eBook Recommendations from
	- Gmail Browser Pro
		- Personalized Recommendations
		- Gmail Browser Pro User Reviews and Ratings
		- Gmail Browser Pro and Bestseller Lists
- 5. Accessing Gmail Browser Pro Free and Paid eBooks
	- Gmail Browser Pro Public Domain eBooks
	- Gmail Browser Pro eBook Subscription **Services**
	- Gmail Browser Pro Budget-Friendly **Options**
- 6. Navigating Gmail Browser Pro eBook Formats
	- $\circ$  ePub, PDF, MOBI, and More
	- Gmail Browser Pro Compatibility with Devices
	- Gmail Browser Pro Enhanced eBook Features
- 7. Enhancing Your Reading Experience
	- Adjustable Fonts and Text Sizes of Gmail Browser Pro
	- $\circ$  Highlighting and Note-Taking Gmail Browser Pro
	- o Interactive Elements Gmail Browser Pro
- 8. Staying Engaged with Gmail Browser Pro
- $\circ$  Ioining Online Reading **Communities**
- Participating in
- Virtual Book Clubs Following Authors and Publishers Gmail Browser Pro
- 9. Balancing eBooks and Physical Books Gmail Browser Pro
	- Benefits of a Digital Library
	- Creating a Diverse Reading Collection Gmail Browser Pro
- 10. Overcoming Reading **Challenges** 
	- Dealing with Digital Eye Strain
	- Minimizing **Distractions**
	- Managing Screen Time
- 11. Cultivating a Reading Routine Gmail Browser Pro
	- Setting Reading Goals Gmail Browser Pro
	- Carving Out
	- Dedicated Reading Time
- 12. Sourcing Reliable Information of Gmail Browser Pro
	- Fact-Checking eBook Content of Gmail Browser Pro
	- Distinguishing Credible Sources
- 13. Promoting Lifelong Learning
	- Utilizing eBooks for Skill Development
	- Exploring
	- Educational eBooks
- 14. Embracing eBook Trends
	- o Integration of Multimedia Elements

Interactive and Gamified eBooks

## **Gmail Browser Pro Introduction**

Gmail Browser Pro Offers over 60,000 free eBooks, including many classics that are in the public domain. Open Library: Provides access to over 1 million free eBooks, including classic literature and contemporary works. Gmail Browser Pro Offers a vast collection of books, some of which are available for free as PDF downloads, particularly older books in the public domain. Gmail Browser Pro : This website hosts a vast collection of scientific articles, books, and textbooks. While it operates in a legal gray area due to copyright issues, its a popular resource for finding various publications. Internet Archive for Gmail Browser Pro : Has an extensive collection of digital content, including books, articles, videos, and more. It has a massive library of free downloadable books. FreeeBooks Gmail Browser Pro Offers a diverse range of free eBooks across various genres. Gmail Browser Pro Focuses mainly on educational books, textbooks, and business books. It offers free PDF downloads for educational purposes. Gmail Browser Pro Provides a large selection of free eBooks in different genres, which are available for download in various formats, including PDF. Finding specific Gmail Browser Pro, especially related to Gmail Browser Pro, might be challenging as theyre often artistic creations rather than

practical blueprints. However, you can explore the following steps to search for or create your own Online Searches: Look for websites, forums, or blogs dedicated to Gmail Browser Pro, Sometimes enthusiasts share their designs or concepts in PDF format. Books and Magazines Some Gmail Browser Pro books or magazines might include. Look for these in online stores or libraries. Remember that while Gmail Browser Pro, sharing copyrighted material without permission is not legal. Always ensure youre either creating your own or obtaining them from legitimate sources that allow sharing and downloading. Library Check if your local library offers eBook lending services. Many libraries have digital catalogs where you can borrow Gmail Browser Pro eBooks for free, including popular titles.Online Retailers: Websites like Amazon, Google Books, or Apple Books often sell eBooks. Sometimes, authors or publishers offer promotions or free periods for certain books.Authors Website Occasionally, authors provide excerpts or short stories for free on their websites. While this might not be the Gmail Browser Pro full book , it can give you a taste of the authors writing style.Subscription Services Platforms like Kindle Unlimited or Scribd offer subscription-based access to a wide range of Gmail Browser Pro eBooks, including some popular titles.

# **FAQs About Gmail Browser Pro Books**

- 1. Where can I buy Gmail Browser Pro books? Bookstores: Physical bookstores like Barnes & Noble, Waterstones, and independent local stores. Online Retailers: Amazon, Book Depository, and various online bookstores offer a wide range of books in physical and digital formats.
- 2. What are the different book formats available? Hardcover: Sturdy and durable, usually more expensive. Paperback: Cheaper, lighter, and more portable than hardcovers. E-books: Digital books available for e-readers like Kindle or software like Apple Books, Kindle, and Google Play Books.
- 3. How do I choose a Gmail Browser Pro book to read? Genres: Consider the genre you enjoy (fiction, non-fiction, mystery, sci-fi, etc.). Recommendations: Ask friends, join book clubs, or explore online reviews and recommendations. Author: If you like a particular author, you might enjoy more of their work.
- 4. How do I take care of Gmail Browser Pro books? Storage: Keep them away from direct sunlight and in a dry environment. Handling: Avoid folding pages, use bookmarks, and handle them with

clean hands. Cleaning: Gently dust the covers and pages occasionally.

- 5. Can I borrow books without buying them? Public Libraries: Local libraries offer a wide range of books for borrowing. Book Swaps: Community book exchanges or online platforms where people exchange books.
- 6. How can I track my reading progress or manage my book collection? Book Tracking Apps: Goodreads, LibraryThing, and Book Catalogue are popular apps for tracking your reading progress and managing book collections. Spreadsheets: You can create your own spreadsheet to track books read, ratings, and other details.
- 7. What are Gmail Browser Pro audiobooks, and where can I find them? Audiobooks: Audio recordings of books, perfect for listening while commuting or multitasking. Platforms: Audible, LibriVox, and Google Play Books offer a wide selection of audiobooks.
- 8. How do I support authors or the book industry? Buy Books: Purchase books from authors or independent bookstores. Reviews: Leave reviews on platforms like Goodreads or Amazon. Promotion: Share your favorite books on social media or recommend

them to friends.

- 9. Are there book clubs or reading communities I can join? Local Clubs: Check for local book clubs in libraries or community centers. Online Communities: Platforms like Goodreads have virtual book clubs and discussion groups.
- 10. Can I read Gmail Browser Pro books for free? Public Domain Books: Many classic books are available for free as theyre in the public domain. Free E-books: Some websites offer free e-books legally, like Project Gutenberg or Open Library.

# **Gmail Browser Pro :**

a la turca restaurant dubai palm jumeirah tripadvisor - Mar 30 2022

web sep 1 2012 if you want to have the best turkish food in town the restaurant al la turca is the best all day dinning restaurant you can experience food is fresh and delicious and service is just amazing the manager anu and mustapha are on top of the service and they make sure that all the guest are enjoying their dining experience thank you for all sur la route des a c pices une cuisinia re dans l pdf - Apr 11

2023

web pierre gualtier de varennes sieur de la verendrye sur la route des a c pices une cuisinia re dans l downloaded from customizer monos com by guest evelyn alijah la route de la soie en 80 images lulu com american historical review is

the oldest scholarly journal of history in the united states and the largest in the world published sur la route des épices une cuisinière dans le sillage de - Aug 03 2022 web jun 20 2023 epices histoire des pices mondpices la route des pices lettres ocanpost lettres ocan sur la route des pices free les 75 meilleures images de la route des pices la route solely expressed the sur la route des épices une cuisinière dans le sillage de pierre poivre by sonia ezgulian emmanuel auger is globally suitable with any **le restaurant aux portes d istanbul restaurant turc à nanterre** - Jun 01 2022

web nous sommes fiers de vous accueillir et servir dans une ambiance chaleureuse où chacun est invité à passer un agréable moment entre ami e s ou en famille adresse 44 rue maurice thorez 92000 nanterre tél 01 47 25 30 74 nos plats sont préparés sur commande en utilisant des recettes authentiques

# **les meilleurs restaurants turcs de paris le blog d**

**istanbul** - Jul 02 2022 web apr 20 2019 voici la liste des meilleurs restaurants turcs de paris adresses et accès pour manger de bons plats turcs dans la capitale française

#### **sur la route des épices une cuisinière dans le sillage de** - Sep 04 2022

web jun 2 2023 enfants sri lanka kandy et la route des jardins d pices sur la route des pices by le trio bbq on apple music 7 pices libanaises la route des indes merce des pices wikipdia sentosphere la

route des epices achat vente kit de croisire sur la route des pices by le figaro store issuu voyage sur la route des pices la sultane

#### **sur la route des épices une cuisinière dans le sillage de** - Oct 05 2022

web may 28 2023 la route des pices 64 rue de l abb bonpain marcq en merce des pices wikipdia route des pices la cannelle franchement sant sentosphere la route des epices achat vente kit de la sultane de saba voyage sur la route des epices sri lanka kandy et la route des jardins d pices sur la route des pices free une exposition de

sur la route des épices une cuisinière dans le sillage de - May 12 2023

web sur la route des pices histoire 7 pices libanaises la route des indes la route des pices merce des pices wikipdia les 75 meilleures images de la route des pices la route la route des pices 64 rue de l abb bonpain marcq en une exposition de daniel pouget sur la route des pices sur la route des pices by le trio bbq on apple music

#### **sur la route des a c pices une cuisinia re dans l pdf copy** - Dec 07 2022

web jul 10 2023 sur la route des a c pices une cuisinia re dans l pdf getting the books sur la route des a c pices une cuisinia re dans l pdf now is not type of challenging means you could not without help going subsequently book hoard or library or borrowing from your connections to read them this is an unconditionally simple **sur la route des a c pices une cuisinia re dans l pdf ftp**

## - Jul 14 2023

web sur la route des a c pices une cuisinia re dans l 5 5 aux kurdistan d irak et de syrie sur la ligne de front où s affrontent russes et ukrainiens dans la somalie livrée à l illégalisme et aux bandes islamistes au cœur du bangladesh martyr dans les camps de la misère de lesbos dans l afghanistan en train de retomber sous la coupe sur la route des épices une cuisinière dans le sillage de - Feb 26 2022

web croisire sur la route des pices by le figaro store issuu voyage sur la route des pices la sultane de saba perfume 7 pices libanaises la route des indes sur la route des pices de ceylan havas voyages la route des pices 64 rue de l abb bonpain marcq en sur la route des pices by le trio bbq on apple music les 75

#### **sur la route des épices une cuisinière dans le sillage de** - Jan 08 2023

web sur la route des épices une

cuisinière dans le sillage de pierre poivre by sonia ezgulian emmanuel auger merce des pices wikipdia may 4th 2020 au moyen Âge la voie maritime de la route de la soie par cabotage le long des côtes de l océan indien n était pas moins coûteuse que la voie terrestre la navigation hauturière se développa

a la turca restaurant dubaï palm jumeirah tripadvisor - Apr 30 2022

web partager 320 avis nº 819 sur 8 538 restaurants à dubaï internationale méditerranéenne européenne the palm jumeirah dubaï Émirats arabes unis 971 4 457 5454 site web ouvert 07 00 le matin 11 00 le matin12 30 l

après midi 4 00 l après midi6 30 l après midi 10 30 l après midi voir les 158

#### **sur la route des a c pices une cuisinia re dans l copy** - Dec 27 2021

web sur la route des a c pices une cuisinia re dans l 1 5 downloaded from uniport edu ng on june 16 2023 by guest sur la route des a c pices une cuisinia re dans l thank you very much for reading sur la route des a c pices une cuisinia re dans l as you may know people have look numerous times for their chosen books like

#### **sur la route des épices une cuisinière dans le sillage de** - Jun 13 2023

web voyage sur la route des pices la sultane de saba perfumy sur la route des 233 pices de ceylan circuit sri lanka la route des pices 299 rue hubert delisle le voyage sur la route des pices la sultane de saba encyclopdie larousse en ligne route des pices circuits sur la route des pices de ceylan climatsdumonde sur la route des pices by

## sur la route des a c pices une cuisinia re dans l uniport edu - Jan 28 2022

web may 25 2023 sur la route des a c pices une cuisinia re dans l 2 5 downloaded from uniport edu ng on may 25 2023 by guest and beneficial upgrades for enthusiasts of varying skill levels just a few of the projects included are maximizing performance of electric fans installing electronic gauges upgrading charging systems and **sur ocakbasi istanbul fener balat tripadvisor** - Nov 06 2022

web dec 10 2013 save share 373 reviews 548 of 9 576 restaurants in istanbul barbecue turkish middle eastern zeyrek mah itfaiye cad no 19 fatih fatih kadinlar pazari istanbul 34083 türkiye 90 212 533 80 88 website menu open now 08 00 am sur la route des épices une cuisinière dans le sillage de - Mar 10 2023

web jun 21 2023 sur la route des épices une cuisinière dans le sillage de pierre poivre by sonia ezgulian emmanuel auger pistils poudres et petales venus d ailleurs et ponctuent leur itinéraire gourmand de conseils d adresses et de recettes illustrées proposées dans leur restaurant

## **sur la route des a c pices une cuisinia re dans l**

**american** - Aug 15 2023 web sur la route des a c pices une cuisinia re dans l this is likewise one of the factors by obtaining the soft documents of this sur la route des a c pices une cuisinia re dans l by online you might not require more time to spend to go to the books initiation as skillfully as search for them in some cases you likewise pull off not discover the

sur la route des a c pices une cuisinia re dans l uniport edu - Feb 09 2023

web jul 21 2023 sur la route des a c pices une cuisinia re dans l 1 7 downloaded from uniport edu ng on july 21 2023 by guest sur la route des a c pices une cuisinia re dans l when people should go to the book stores search instigation by shop shelf by shelf it is in reality problematic this is why we offer the book compilations

#### in this website

a complete guide to the futures market technical analysis - Aug 06 2023

web dec 27 2016 a complete guide to the futures market details different trading and analytical approaches including chart analysis technical indicators and trading fundamental analysis and

trading a complete guide to the - Dec 18 2021 web a complete guide to the futures market technical analysis trading systems

fundamental analysis options spreads and trading principles 2nd edition by jack

**a complete guide to the futures market technical analysis and** - Jul 25 2022 web a complete guide to the futures market will quickly become and remain for many years the definitive textbook for information on the futures market the book covers the gamut

a complete guide to the futures market technical analysis - Jun 23 2022

web dec 27 2016 a complete guide to the futures market technical analysis trading systems fundamental analysis options spreads and trading principles second edition a complete guide to the futures markets fundamental analysis - Jun 04 2023

web dec 27 2016 this chapter explains what technical indicators are and how they are used technical indicators are mathematical formulas based on market data most often **a complete guide to the futures market wiley online library** - Oct 16 2021

#### **fundamental analysis and trading a complete guide to the** - May 23 2022

web a complete guide to the futures markets fundamental analysis technical analysis trading spreads and options by schwager jack d 1948 publication date 1984 a complete guide to the futures market 2ed technical analysis - Mar 21 2022

web the essential futures market reference guide a complete guide to the futures market is the comprehensive resource for futures traders and analysts spanning everything from

# **a complete guide to the futures market technical**

**analysis** - Feb 17 2022 web 1 day ago by cecilia d anastasio november 7 2023 at 6 00 am pst myspace inc co founder chris dewolfe unveiled his latest social media product which uses artificial

#### **a complete guide to the futures market technical** - Oct 28 2022

web jan 4 2017 a complete guide to the futures market details different trading and analytical approaches including chart analysis technical indicators and trading

#### **a complete guide to the futures market technical analysis** - Sep 07 2023

web a complete guide to the futures market details different trading and analytical approaches including chart analysis technical indicators and trading systems

# **myspace co founder dewolfe s new firm uses ai to create**

- Jan 19 2022 web dec 27 2016 a complete guide to the futures market

technical analysis trading systems fundamental analysis options spreads and trading principles second edition **a complete guide to the futures market fundamental analysis** - Nov 16 2021

web dec 27 2016 abstract a trading range is a horizontal corridor that contains price fluctuations for an extended period markets tend to spend most of their time in trading a complete guide to the futures market wiley online books - Jul 05 2023

web jun 1 1984 a complete guide to the futures market technical analysis trading systems fundamental analysis options spreads and trading principles wiley trading

**a complete guide to the futures market technical analysis** - Apr 02 2023 web complete guide to the futures market is the comprehensive resource for futures traders and analysts spanning everything from technical analysis trading systems and

a complete guide to the futures market technical - Oct 08 2023 web jan 4 2017 a complete guide to the futures market details different trading and analytical approaches including chart analysis technical indicators and trading a complete guide to the futures market google books - Sep 26 2022

web jan 3 2017 a complete guide to the futures market details different trading and analytical approaches including chart analysis technical indicators and trading a complete guide to the futures market technical vitalsource -

## Nov 28 2022

web a complete guide to the futures market technical analysis and trading systems fundamental analysis options spreads and trading principles second

wiley a complete guide to the futures market technical - Mar 01 2023

web a complete guide to the futures market is the comprehensive resource for futures traders and analysts spanning everything from technical analysis trading systems and

# **technical indicators a complete guide to the**

**futures market** - May 03 2023 web apr 7 2017 a complete guide to the futures market will quickly become and remain for many years the definitive textbook for information on the futures market the book

**a complete guide to the futures market technical**

**analysis and** - Dec 30 2022 web spanning everything from technical analysis trading systems and fundamental analysis to options spreads and practical trading principles a complete guide is required reading

#### **a complete guide to the futures markets fundamental analysis** - Apr

21 2022

web a complete guide to the futures market 2ed technical analysis trading systems fundamental analysis options spreads and trading principles paperback 1 january a complete guide to the futures market google books - Aug 26 2022

web dec 27 2016 a complete guide to the futures market

technical analysis trading systems fundamental analysis options spreads and trading principles wiley

## **a complete guide to the futures market 2nd edition** - Jan 31 2023

web summary a complete guide to the futures market is an indispensable reference for futures traders and analysts of all skill levels spanning every topic from technical

#### **robin hood and the monk mrs mccune s classroom** - Sep 01 2022

web robin hode and the munke robin hood and the monk c 1461 author unknown presented in middle english and translated into modern english by rusty w spell middle english version originally published in robin hood and other outlaw tales

robin hood and other outlaw tales google books - Apr 08 2023

web aug 1 2000 robin hood and other outlaw tales stephen knight thomas ohlgren medieval institute publications aug 1 2000 literary criticism 742 pages although nearly everyone has heard the name of

robin hood and other outlaw tales goodreads - Jan 05 2023 web aug 1 2000 in this text the figure of robin hood can be viewed in historical perspective from the early accounts in the chronicles through the ballads plays and romances that grew around his fame and impressed him on our fictional and historical imaginations genres classicspoetrymedievalfictionsc hooladventure reference more 744 pages paperback **teams middle english texts**

# **ser robin hood and other**

**outlaw tales** - May 29 2022 web find many great new used options and get the best deals for teams middle english texts ser robin hood and other outlaw tales by thomas e kelly and consortium for the teaching of the middle ages staff 2000 trade paperback revised edition at the best online prices at ebay free shipping for many products

robin hood and other outlaw tales teams middle english texts series - Aug 12 2023 web although nearly everyone has heard the name of robin hood few have actually read any medieval tales about the legendary outlaw stephen knight and thomas ohlgren set out to correct this discrepancy in their comprehensive collection of all pre seventeenth century robin hood tales **later ballads introduction robbins library digital projects** - Apr 27 2022

web robin hood is one of the most popular topics in the broadside ballads of the seventeenth century and as readerships and publishers grew more ambitious the robin hood garland a collection of ballads presented in booklet form became a

# **a gest of robyn hode robbins library digital**

**projects** - Jul 31 2022 web 79 loke child emends to loked for consistency of tense but all the early sources have this dramatic present which is retained here 83 the knight is identified with the knight rescued by the outlaws from nottingham and named as sir richard at the lee lines 1239 41 robin hood and other outlaw

tales middle english texts - Jun 29 2022

web robin hood and other outlaw tales middle english texts isbn 10 1879288923 isbn 13 9781879288928 western michigan univ medieval 1656 softcover

robin hood and other outlaw tales university of rochester -

Oct 14 2023

web robin hood and other outlaw tales from walter bower s continuation of john of fordun s scotichronicon c 1440 the downfall of robert earle of huntington and excerpts from the death of robert earle of huntington edited by russell peck

robin hood and other outlaw tales teams middle english - Dec 04 2022

web although nearly everyone has heard the name of robin hood few have actually read any medieval tales about the legendary outlaw stephen knight and thomas ohlgren set out to correct this discrepancy in their comprehensive collection of all pre seventeenth century robin hood tales introduction to the munday plays robbins library digital projects - Oct 02 2022 web introduction to the munday plays by stephen knight editor thomas h ohlgren editor from robin hood and other outlaw tales 1997 in these two plays robin hood appears in the prestigious panoply of elizabethan historical tragedy anthony munday should have most of the credit robin hood and other outlaw tales the online books page - Nov 03 2022 web robin hood legendary character literary collections

subject english literature middle english 1100 1500 subject ballads english england texts subject outlaws literary collections subject english drama to 1500 call number pr2125 r63 other copies look for editions of this book at your library or elsewhere

# **robin hood and other outlaw tales teams middle english**

**texts** - Sep 13 2023 web aug 1 2000 robin hood and other outlaw tales teams middle english texts mitpressbookstore robin hood and other outlaw tales teams middle english texts stephen knight editor thomas ohlgren editor 39 95 this product is not returnable publication date august 1st 2000 publisher medieval institute publications isbn

## **robin hood and other outlaw tales middle english texts** - Mar 27 2022

web robin hood and other outlaw tales middle english texts amazon in books skip to main content in delivering to mumbai 400001 update location books select the department you want to search in search amazon in en hello sign in account lists returns **robin hood and other outlaw tales middle english texts** - Feb 06 2023

web buy robin hood and other outlaw tales middle english texts by knight stephen ohlgren thomas kelly thomas e peck russell a swanton michael white paul whitfield isbn

9781879288928 from amazon s book store everyday low prices and free delivery on eligible orders

bbc history british history in depth robin hood and his

historical - Feb 23 2022 web feb 17 2011 the robin hood legends form part of a corpus of outlaw stories which date from around the reign of king john two other key outlaws fulk fitzwarin and eustace the monk were historical figures **project muse robin hood**

## **and other outlaw tales** - Jul 11 2023

web although nearly everyone has heard the name of robin hood few have actually read any medieval tales about the legendary outlaw stephen knight and thomas ohlgren set out to correct this discrepancy in their comprehensive collection of all pre seventeenth century robin hood tales robin hood and other outlaw tales middle english texts - Jun 10 2023

web robin hood and other outlaw tales teams middle english texts kalamazoo 38 75 17 only 1 left in stock order soon language english publisher western michigan univ medieval publication date january 1 1656 dimensions 1 75 x 7 25 x 10 25 inches isbn 10 1879288923 isbn 13 978 1879288928 see all details the amazon book review **robin hood and other outlaw**

# **tales google books** - Mar 07 2023

web robin hood and other outlaw tales thomas e kelly teams 2000 ballads english 723 pages although nearly everyone has heard the name of robin hood few have actually read any

robin hood and other outlaw tales general introduction - May 09 2023

web robin hood s progress to nottingham has a ferocity only found in the very early manuscript ballads as the young robin shoots down the foresters who mistreat him and robin hood s fishing has economic and social concerns that seem like a maritime update of robin hood and the potter

Best Sellers - Books ::

[parts manual cummins engine](https://www.freenew.net/textbooks/Resources/?k=parts_manual_cummins_engine_isb.pdf) [isb](https://www.freenew.net/textbooks/Resources/?k=parts_manual_cummins_engine_isb.pdf) [paleo diet for weight loss](https://www.freenew.net/textbooks/Resources/?k=paleo-diet-for-weight-loss-success.pdf) [success](https://www.freenew.net/textbooks/Resources/?k=paleo-diet-for-weight-loss-success.pdf) [panorama 4th edition spanish](https://www.freenew.net/textbooks/Resources/?k=panorama_4th_edition_spanish_textbook.pdf)

[textbook](https://www.freenew.net/textbooks/Resources/?k=panorama_4th_edition_spanish_textbook.pdf) [overtones and undertones](https://www.freenew.net/textbooks/Resources/?k=overtones_and_undertones_reading_film_music.pdf) [reading film music](https://www.freenew.net/textbooks/Resources/?k=overtones_and_undertones_reading_film_music.pdf) [other jobs for math teachers](https://www.freenew.net/textbooks/Resources/?k=Other-Jobs-For-Math-Teachers.pdf) [osso bucco recipe slow cooker](https://www.freenew.net/textbooks/Resources/?k=Osso-Bucco-Recipe-Slow-Cooker.pdf) [out of oz gregory maguire](https://www.freenew.net/textbooks/Resources/?k=Out_Of_Oz_Gregory_Maguire.pdf) [other people by neil gaiman](https://www.freenew.net/textbooks/Resources/?k=other-people-by-neil-gaiman.pdf) [patti smith the coral sea](https://www.freenew.net/textbooks/Resources/?k=Patti-Smith-The-Coral-Sea.pdf) [parvuli dei activity](https://www.freenew.net/textbooks/Resources/?k=Parvuli_Dei_Activity.pdf)